## Manuel d'utilisation MICMAC **(cette page complète la page 5 de la notice fournie avec l'appareil)**

### 3/ Descriptif

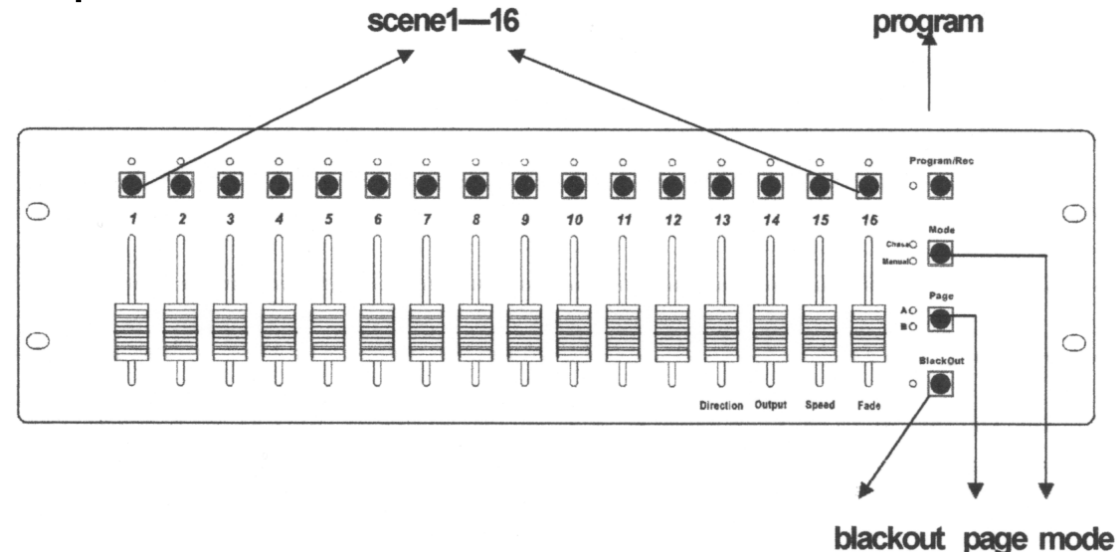

### 4/ Opérations

### **PROGRAMMATION**

1- Appuyez sur le bouton Program et, sans le relâcher, sur les touches 1, 5, 6, 8 des scènes pour entrer dans le mode programmation ;

2- Faites votre état lumineux à l'aide des potentiomètres et du bouton Page ;

3- Appuyez et maintenez la touche Program et appuyez sur le bouton de la scène que vous voulez  $\text{energy}\left(\text{ster}^1\right)$ .

La programmation se conserve en cas de coupure de courant.

Attention : en mode programmation, l'appui sur la touche MODE provoque une RAZ totale des mémoires. L'annulation de cette RAZ peut se faire en coupant le courant en moins d'une seconde ! **Quelqu'un sait-il comment annuler la RAZ ?** Réponse à envoyer à DJCyberChris@free.fr. Merci.

# **RESTITUTION**

Sortez du mode programmation (appuyez sur le bouton Program et, sans le relâcher, appuyez sur Black Out).

Vous avez le choix entre 2 modes de restitution :

**MANUEL** : les potentiomètres de 1 à 16 (+ page pour 17 à  $32^2$ ) contrôlent chaque canal **CHASE** : le potentiomètre 13 contrôle la direction de l'enchaînement des scènes,

le potentiomètre 14 contrôle la puissance de sortie (0% à 100%),

le potentiomètre 15 contrôle la vitesse d'enchaînement des scènes (0,l s en haut à l0 min en bas) et le potentiomètre 16 contrôle le fondu entre les scènes (très rapide en bas, très lent en haut).

### **REMARQUES**

L'embase DMX notée IN est en fait câblée en parallèle sur la sortie ! Intérêt ?

Ma Starway MICMAC : Type 412610 serial 1103E0032

www.star-way.com

 $\overline{a}$ 

<sup>1</sup> Bizarrement, je retrouve la scène décalée de 1 (et la 16 s'enregistre en 1). **Qui peut me dire comment**  faire en sorte que la scène 1 s'enregistre bien en 1 ? Réponse à envoyer à **DJCyberChris@free.fr.** Merci.

 $2$  Il y a 16 scènes de 32 canaux et non 32 scènes.